## **Gong - Funcionalidad #1389**

# **Que el listado de Estados del WorkFlow aparezca ordenado por defecto por el campo "Orden"**

2012-04-19 14:45 - Alvaro Irureta-Goyena

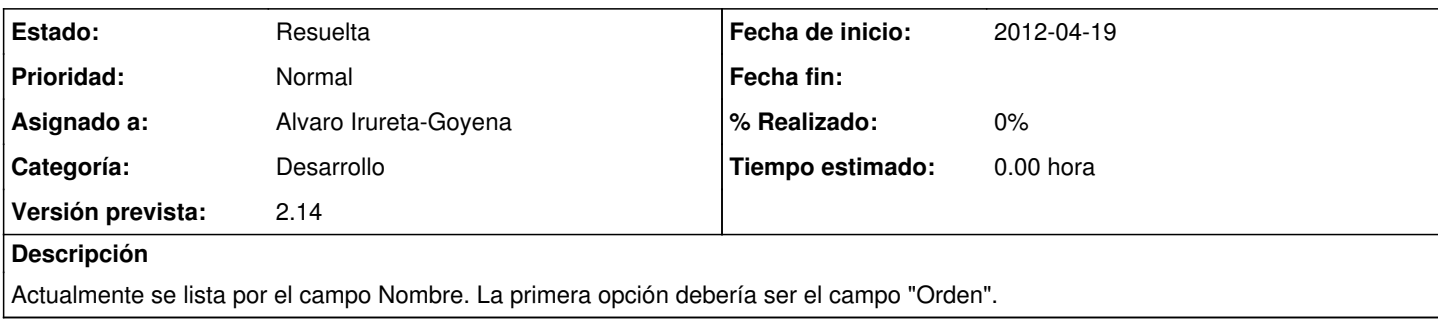

#### **Histórico**

#### **#1 - 2012-04-19 14:47 - Alvaro Irureta-Goyena**

*- Estado cambiado Nueva por Asignada*

### **#2 - 2012-04-19 14:47 - Alvaro Irureta-Goyena**

*- Estado cambiado Asignada por Resuelta*